# **Проверочный материал по теме «Программное обеспечение»**

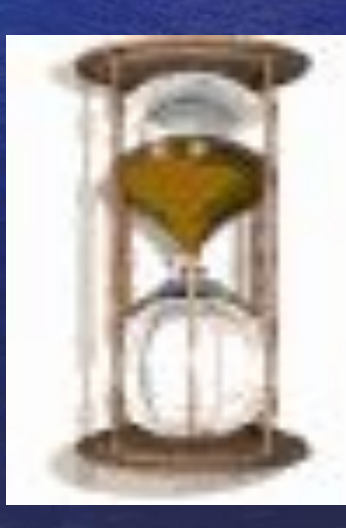

#### Настольная модель персонального компьютера называется:

1). desktop 2). labtop 3). notebook 4). palmtop

Базовую аппаратную конфигурацию персонального компьютера образуют:

1. принтер, монитор, клавиатура, системный блок 2. системный блок, монитор, клавиатура, мышь 3. звуковые колонки, принтер, монитор, мышь 4. клавиатура, монитор, системный блок, звуковые колонки

Уровни программной конфигурации снизу вверх расположены так:

1. прикладное ПО, системное ПО, базовое ПО, служебное ПО 2. системное ПО, служебное ПО, прикладное ПО, базовое ПО 3. базовое ПО, системное ПО, служебное ПО, прикладное ПО 4. служебное ПО, базовое ПО, прикладное ПО, системное ПО

Отличительной особенностью ОС Windows является наличие в её составе:

1.базового модуля 2. драйверов устройств 3. командного процессора 4.модуля графического интерфейса

#### Что такое BIOS?

1.игровая программа 2. командный язык ОС 3.обучающая программа по биологии 4. базовая система ввода-вывода

### Где находится BIOS?

1.в ОЗУ (оперативном запоминающем устройстве) 2. на винчестере 3.в ПЗУ (постоянном запоминающем устройстве) 4. на компакт-диске

### За управление файловой системой отвечает:

1. базовый модуль 2. драйвера устройств 3. командный процессор 4. модуль графического интерфейса Где хранится операционная система персонального компьютера?

1.на винчестере 2.на CD-ROM диске 3.на ГМД 4.в оперативной памяти

### Процесс загрузки операционной системы называется:

1.hardware 2. software 3.bootstrap 4. эмуляция К преимуществам ОС Windows не относится:

1.графический интерфейс 2.многозадачность 3.технология Plug-and-Play 4.многоуровневое ПО

### Вызвать контекстное меню объекта можно:

1. щелком основной кнопки 2. щелчком дополнительной кнопки 3. двойным щелчком основной кнопки 4. двойным щелчком доп. кнопки

### Раскрыть окно приложения нельзя :

1. двойным щелчком по значку на Рабочем столе 2. щелчком по ярлыку на панели задач 3. выбрав название программы в Главном меню 4. щелчком по значку программы на Рабочем столе

### Приложение нельзя закрыть, воздействуя на:

1. значок программы в строкезаголовке 2. ярлык программы на панели задач

3. кнопку управления окном 4. команду «завершение работы»

Какой элемент отсутствует в строкезаголовке окна приложения?

1.значок программы 2.название программы 3.кнопки функций 4.кнопки управления окном

### Среди кнопок управления окон нет кнопки:

1. сворачивания окна 2. удаления окна 3.изменения размеров 4. закрытия окна

Невозможно выполнить команду из меню функции, если:

1.она выделена серым цветом 2. за ней стоит многоточие 3.перед ней стоит галочка 4. за ней стоит треугольник

#### Файл – это:

1. печатный текст 2. единица измерения информации 3. компьютерная программа 4. совокупность данных на диске, имеющая имя

Какое ограничение к написанию имен файлов не предусмотрено соглашением 8.3?

1. имя состоит из двух частей, разделенных точкой

2. можно использовать символы латинского алфавита, цифры, знаки !,  $\overline{\phantom{a}}$ ,  $\sim$ 3. первая часть имени содержит не более 8 символов, вторая – не более трех 4. описание полного пути к файлу не должно превышать 255 символов

# Какой из файлов имеет корректное имя?

1.letter.doc 2.5bit.com 3.проба.txt 4. surpras21.htm Программные файлы имеют тип (расширение имени):

1.txt, doc 2.exe, com 3.mp3, mid 4.gif, bmp

### **Задан полный путь к файлу: C:\DOC\PROBA.TXT**

А) Каково полное имя файла? Б) Каково имя каталога, в котором находится файл? В) Каково расширение имени файла Г) Каково имя устройства, в котором хранится файл

### Впишите .

 А) Совокупность всех хранящихся на компьютере программ образует его ………………… обеспечение. Б) Программы, работающие при поддержке ОС Windows, называются её ..... . В) Система каталогов файлов персонального компьютера имеет …… структуру.

## Дайте развёрнутый ответ .

Опишите поэтапно процесс загрузки операционной системы.